# **Transfrom HDF to MRF to Raster Mosaic**

INSERT

BitBucket Repository

Add ReadMe

Mosaic Properties - steps, etc.

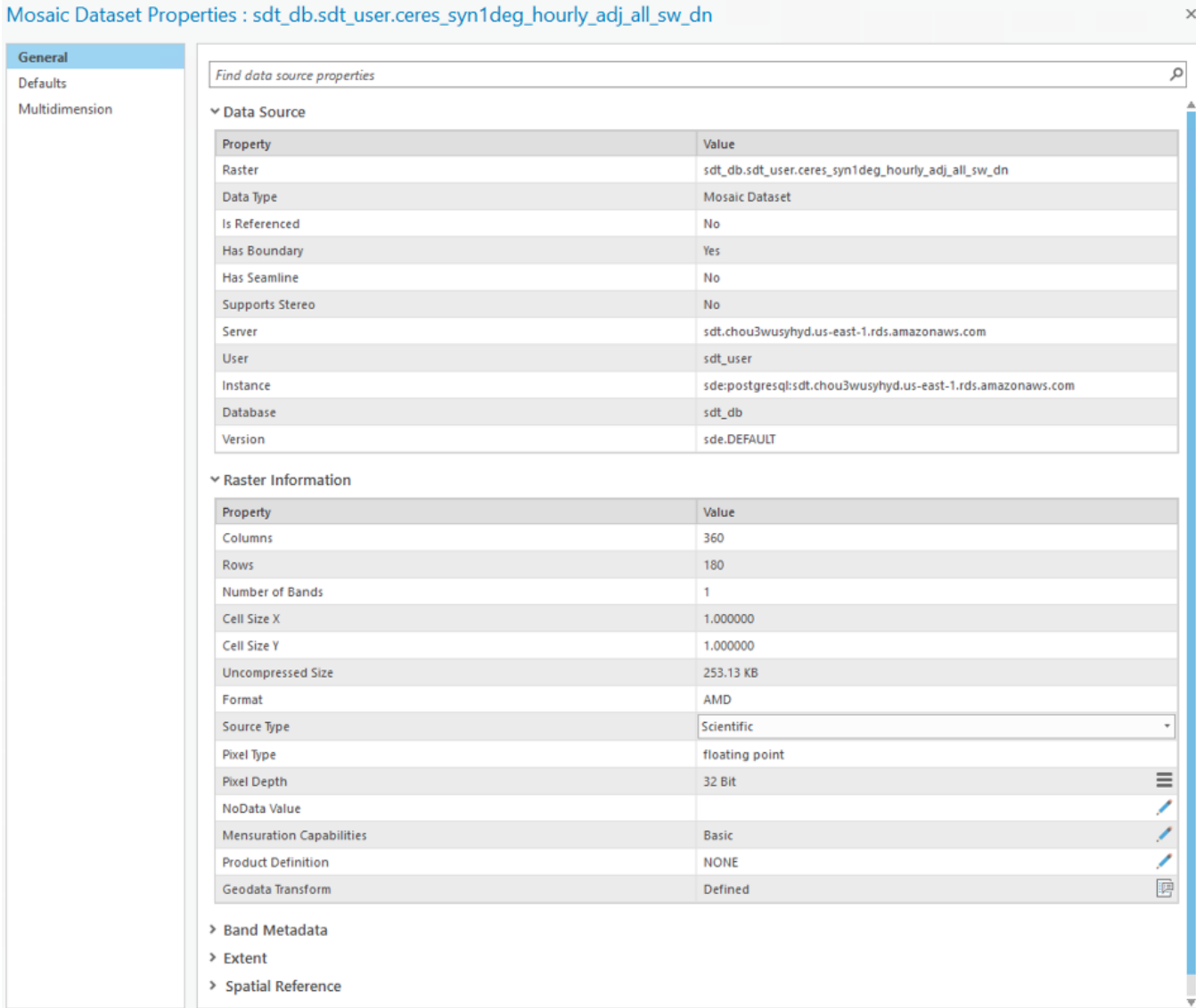

 $\times$ 

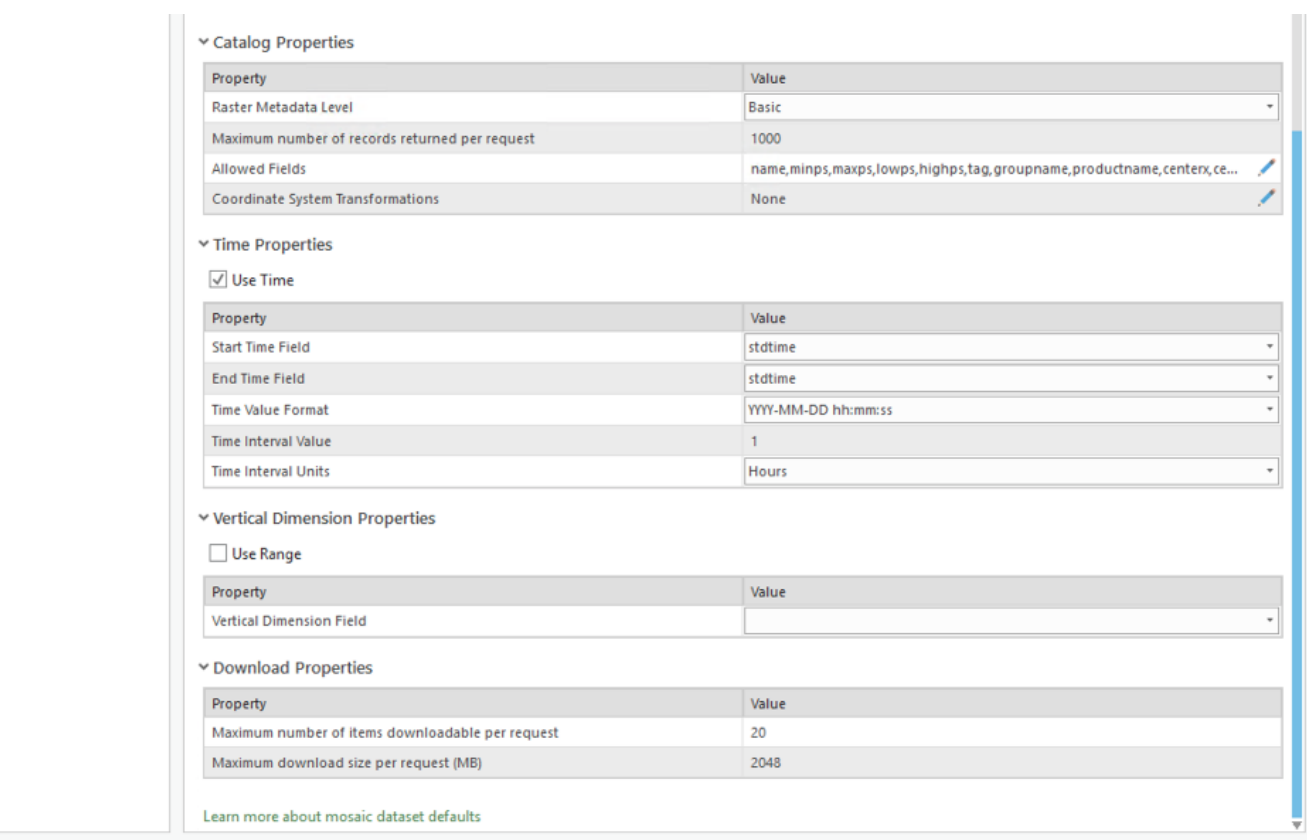

### ▼ Band Metadata

 $\geq$  Band\_1

#### $\lor$  Extent

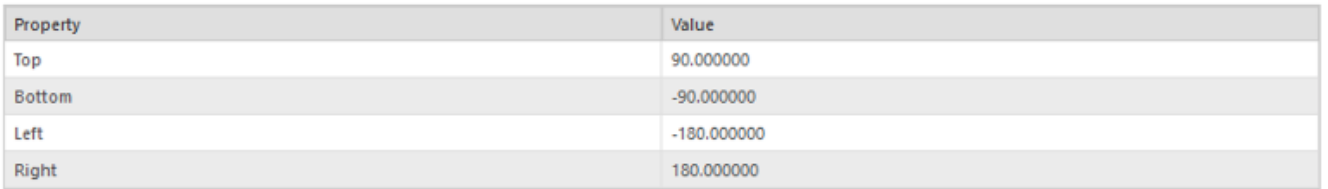

#### $\vee$  Spatial Reference

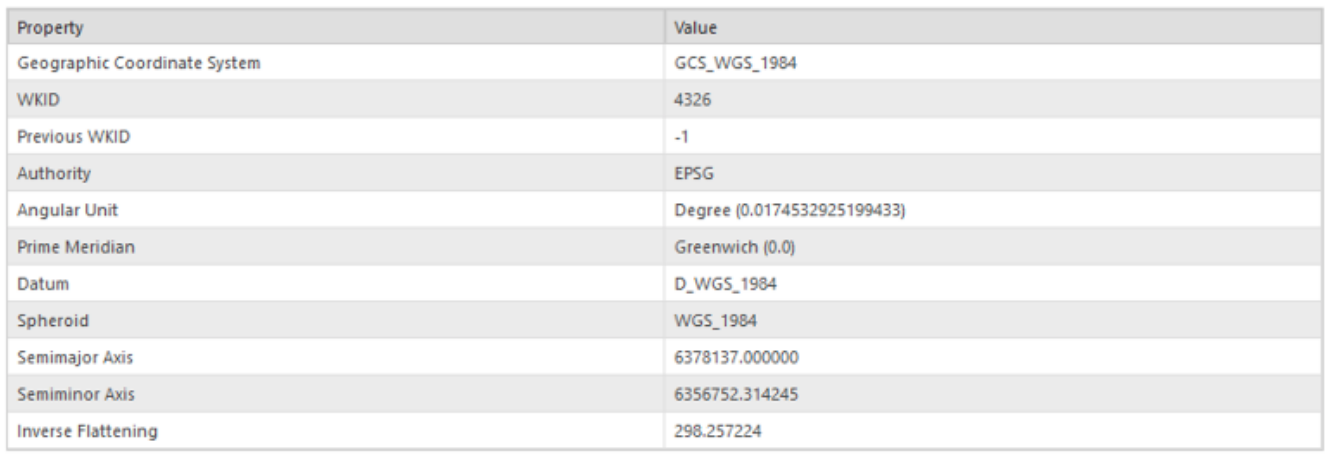

#### $\lor$  Statistics

Build Parameters: skipped columns: 1, rows: 1, ignored value(s):

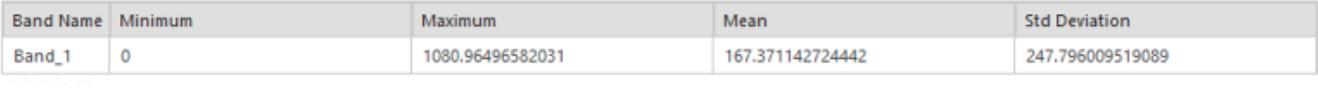

## Mosaic Dataset Properties : sdt\_db.sdt\_user.ceres\_syn1deg\_hourly\_adj\_all\_sw\_dn

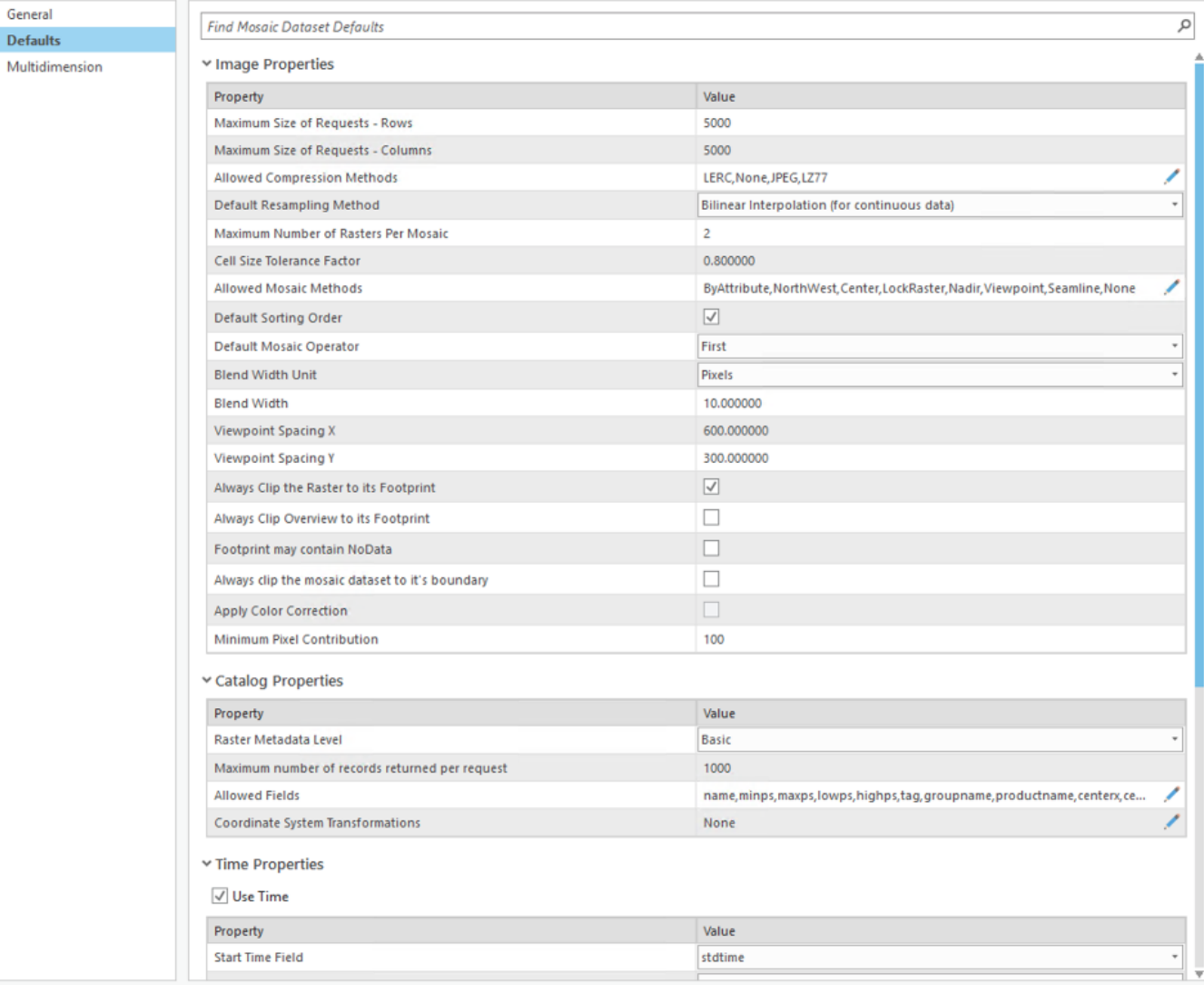

CPL\_VSIL\_CURL\_ALLOWED\_EXTENSIONS=.mrf,.idx,.lrc

 $\times$